## IS 242 Web Application Development I

## Lab sheet 7: Introduction to ASP.NET

## **Objective**

The objective of today's lab is to get you started working with ASP.NET. By the end of this lab you should be able to create a new website, use the source view and design view to edit your page and use the code-behind file to write your application logic.

You may refer to the book to review all the steps needed to write a simple ASP.NET page.

## **Exercise 1**

Create a website that has a simple log in page as shown below:

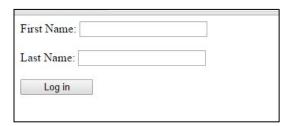

Once the user hits log in button, a welcome message is shown as below:

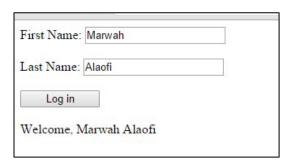